# **SOUTHERN MAINE COMMUNITY COLLEGE**

# **South Portland, ME 04106**

### **COURSE SYLLABUS**

**(SUBJECT TO CHANGE)**

# **CMPT 151 SPREADSHEET APPLICATIONS USING MICROSOFT EXCEL 2016**

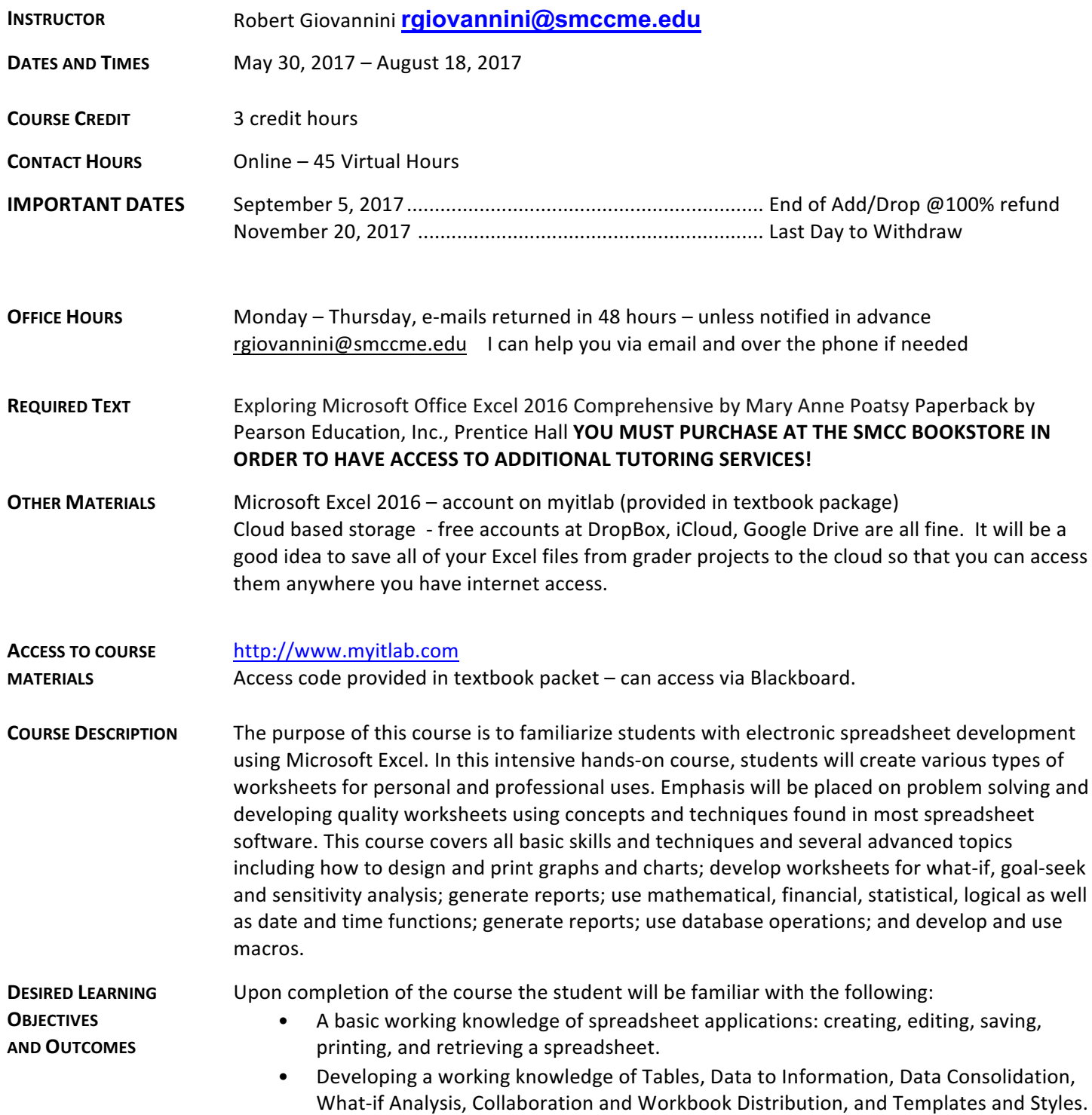

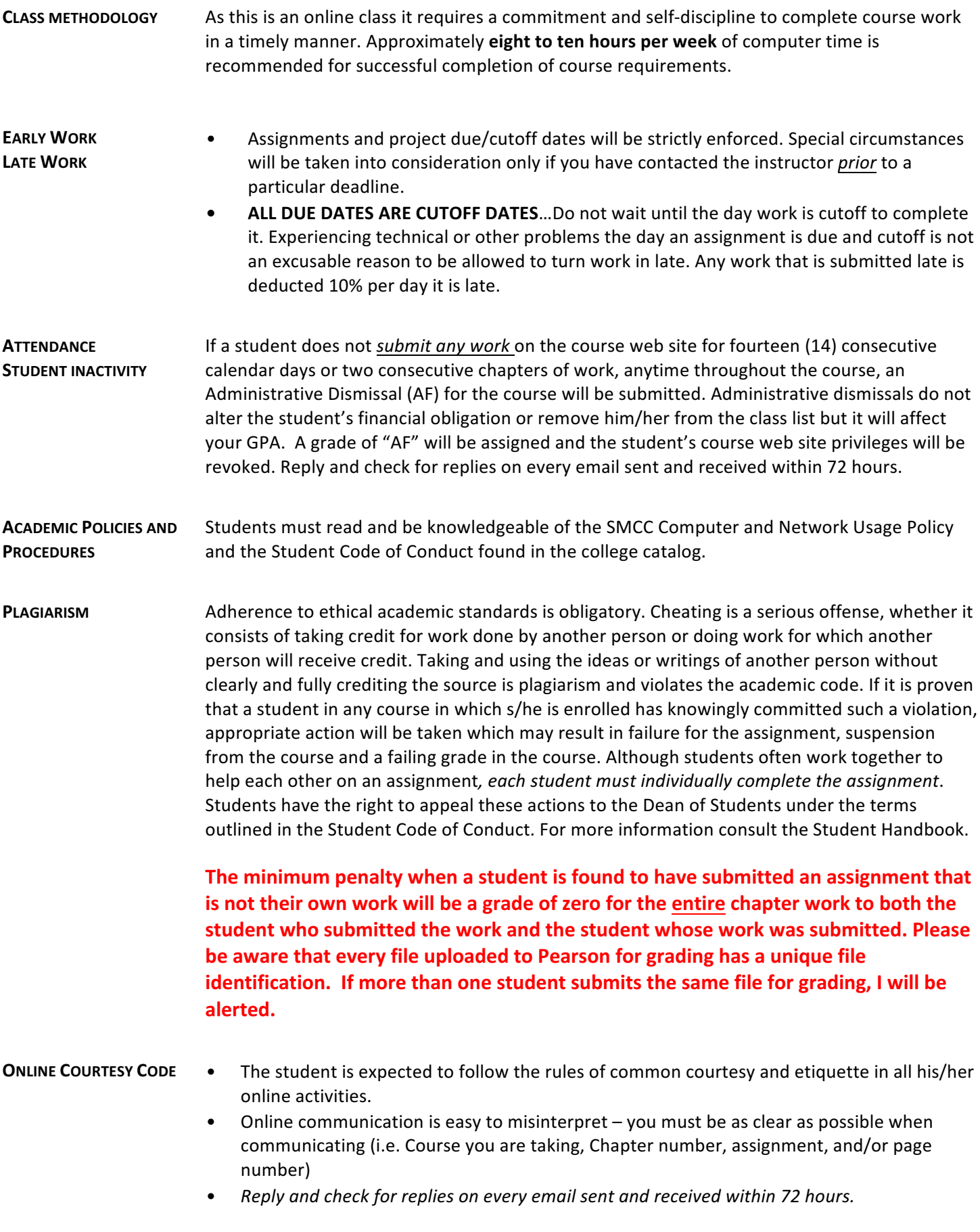

- **SAFEGUARD** Backup every piece of work you do onto another storage device I recommend on a cloud based service (Google drive, iCloud, DropBox)
	- You are responsible for solving your own computer problems. You can contact the SMCC Help Desk - 207.741.5696, helpdesk@smccme.edu
	- If you have technical difficulties with myitlab contact their student support (www.myitlab.com).
	- Odd things happen (especially in cyberspace): emails get lost, servers disconnect, logins are impossible, etc. Don't wait until the last minute to get things done. Allow time to meet deadlines and due dates. You are responsible for finishing the course on time.

# **GRADE BREAKDOWN**

### **Homework**

**1-> End of Chapter Quizzes ............................................................................ 10%**

- You will be allowed to take each quiz three times (the goal is for you to learn the material). Only the highest score is recorded as your grade.
- **2->Simulation Homework ------------------------------------------- 25%**
	- "SimulationTraining" which is a simulation of the Microsoft Office 2016 environment. These simulations are meant to train students. There are several learning aids that will walk students through skills step by step. You are allowed to do these twice, with the highest score taken as your grade. You can access this training after your grades are recorded, however. I recommend returning to the "learning aids" if you get stuck in the simulation exam or in the grader on a specific skill (10%)
	- "Simulation Exam" very similar to the training simulations, these test student's command of skills, no learning aids are available. You are allowed to do these twice, with the highest score taken as your grade. (15%)

### **3-> Grader Projects .............................................................................30%**

• The files are downloaded from and submitted in myitlab in each individual chapter. These projects are completed in the real (not a simulation) application. They are submitted and graded in myitlab. You are allowed to submit these twice – highest score taken.

#### **Tests**

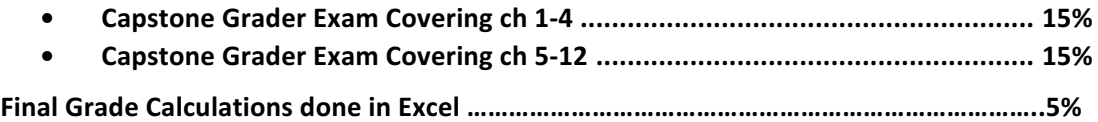

At the end of the semester, you will use your newly learned Excel skills to calculate your own grade. You will have these skills within the first few weeks of the class, so this should not be very difficult. You will be asked to upload the file to me. I will compare the grade you have calculated with the one I do and if they are the same, you will get full credit for this portion of your grade. 

# **CMPT 151 SPREADSHEET APPLICATIONS USING MICROSOFT EXCEL 2016**

(SUBJECT TO CHANGE)

The schedule below shows when all work for chapters is due. DO NOT WAIT until the due date to start your work. This schedule has been designed with most assignments due on Tuesday. This gives students the weekend to work on an assignment, send any questions or difficulties to me via email. I will respond on Monday, giving student enough time to get the work done by Tuesday at 11:59. I cannot guarantee a response to any emails sent on Tuesday after 5:00 pm. Any work submitted late will be reduced by 10% for each day it is late. 

**SUMMER STUDENTS:** Because the summer semester is shorter than Fall and Spring, your schedule is a bit compressed. Notice that Chapters 2 and 3 are due on the same day. Exams are scheduled for weeks when you also have other work due. 

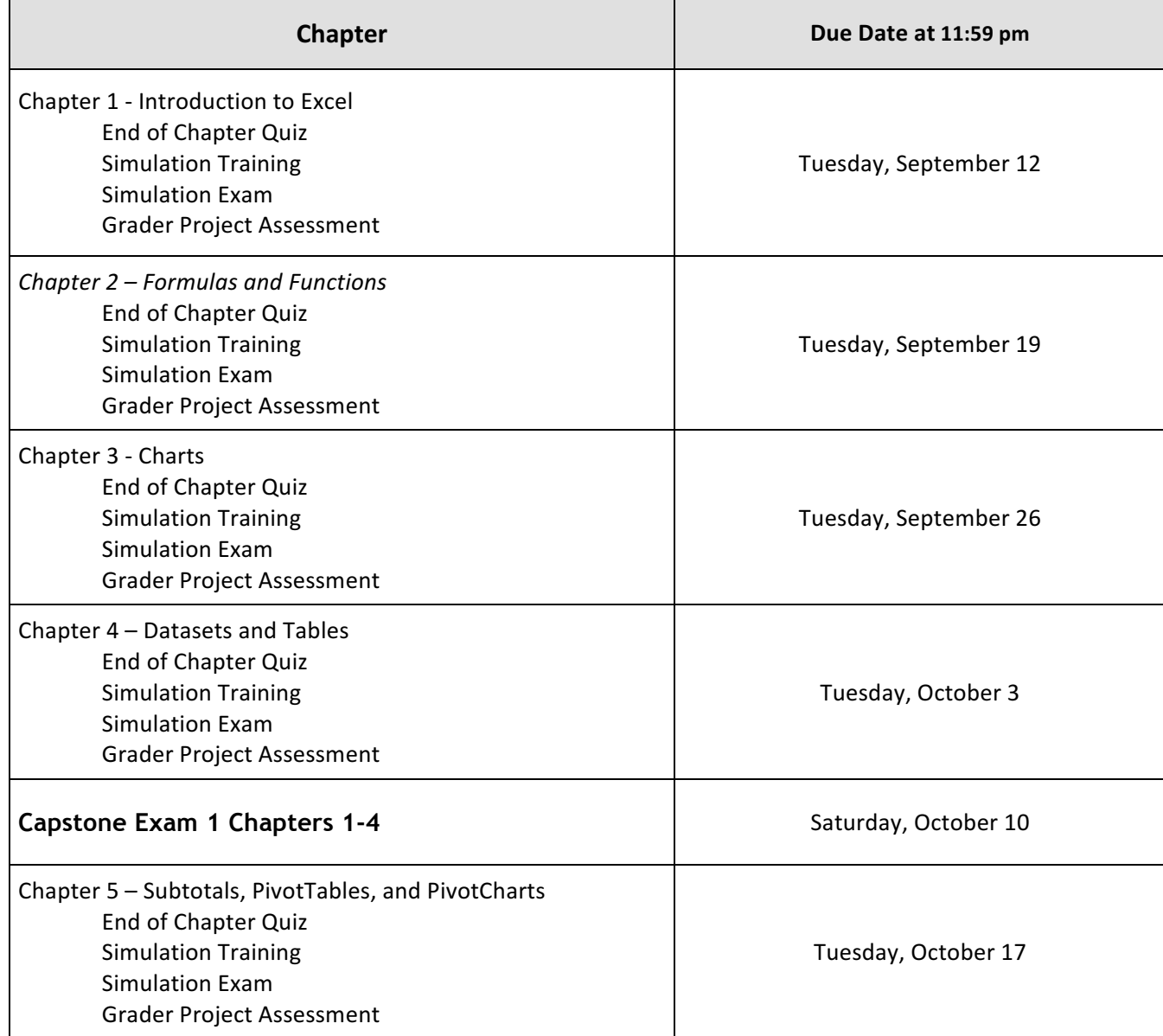

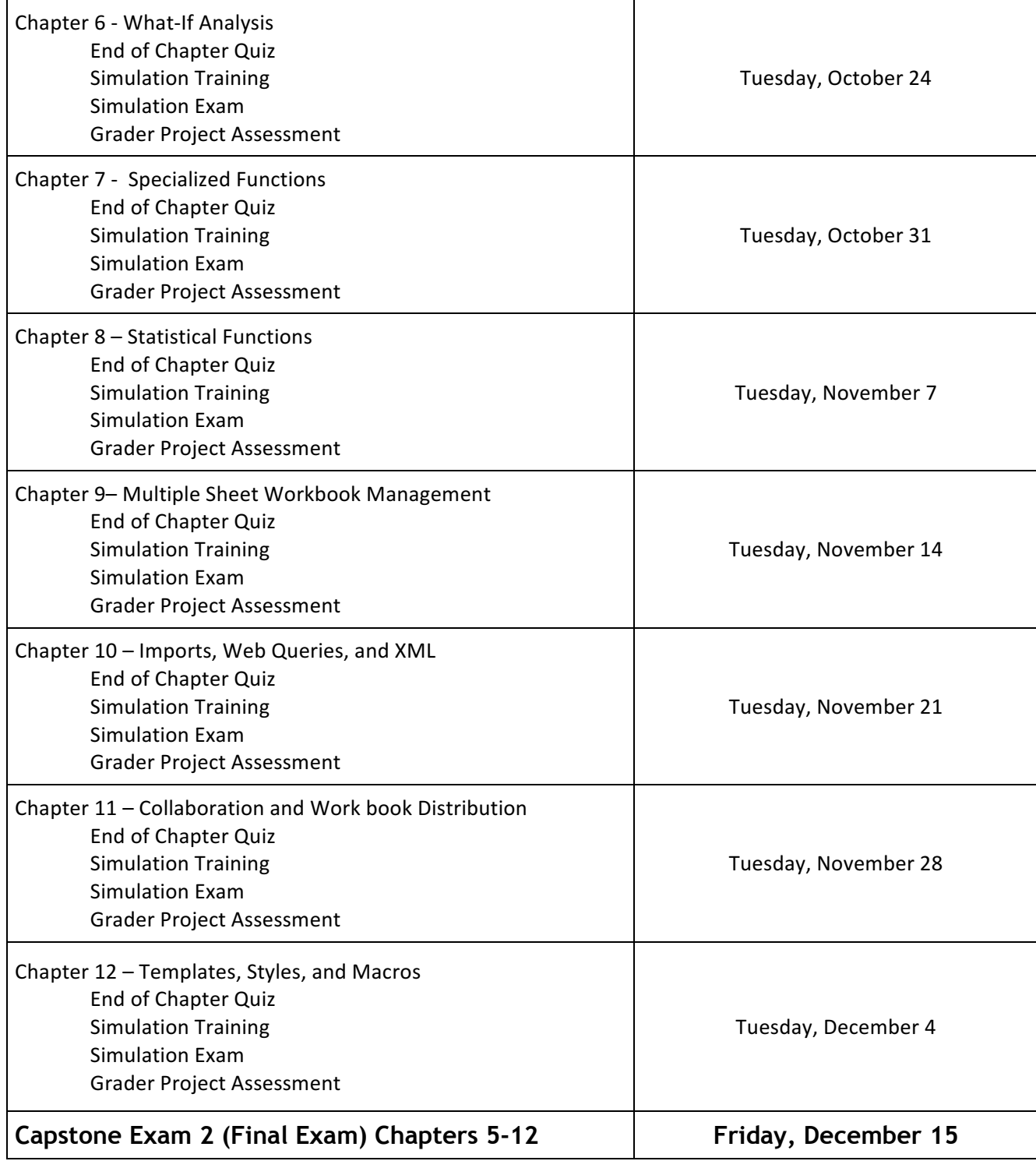

# Components in this class – or What is this?

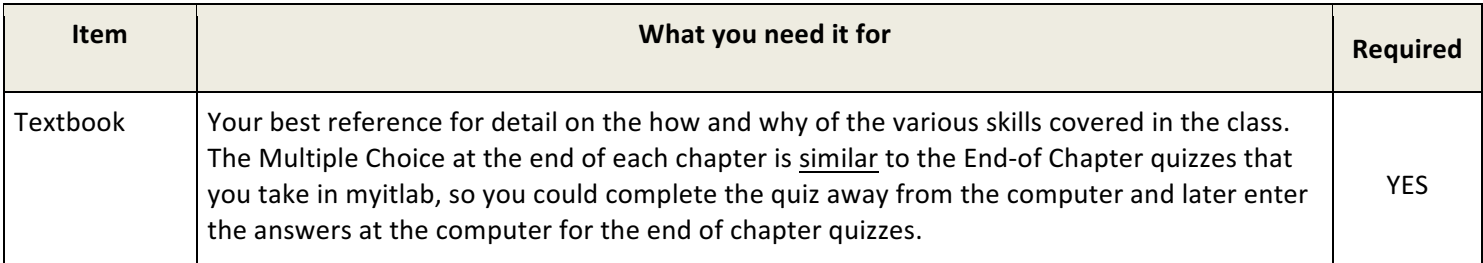

# Things found in MyITLab Required components

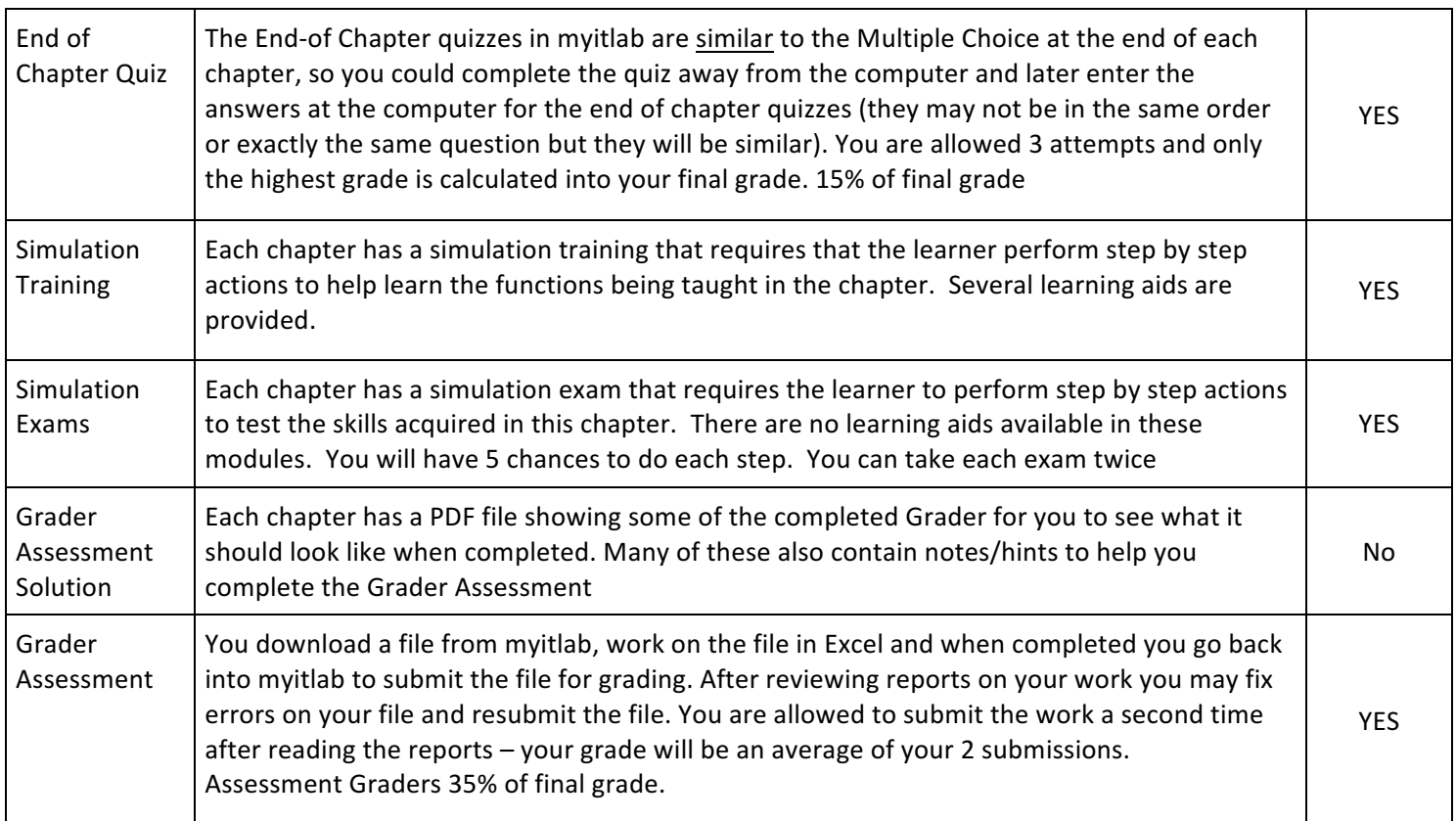

There are several resources that you can use in MyITLab found under "Student Resources". I encourage you to look at them and use them as you find helpful. They are not required. **The best way to find out what is required of you is to consult the Assignment Calendar**.